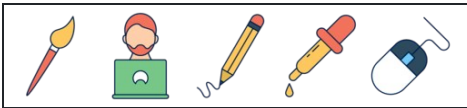

Prozent in Dezimalzahlen umrechnen

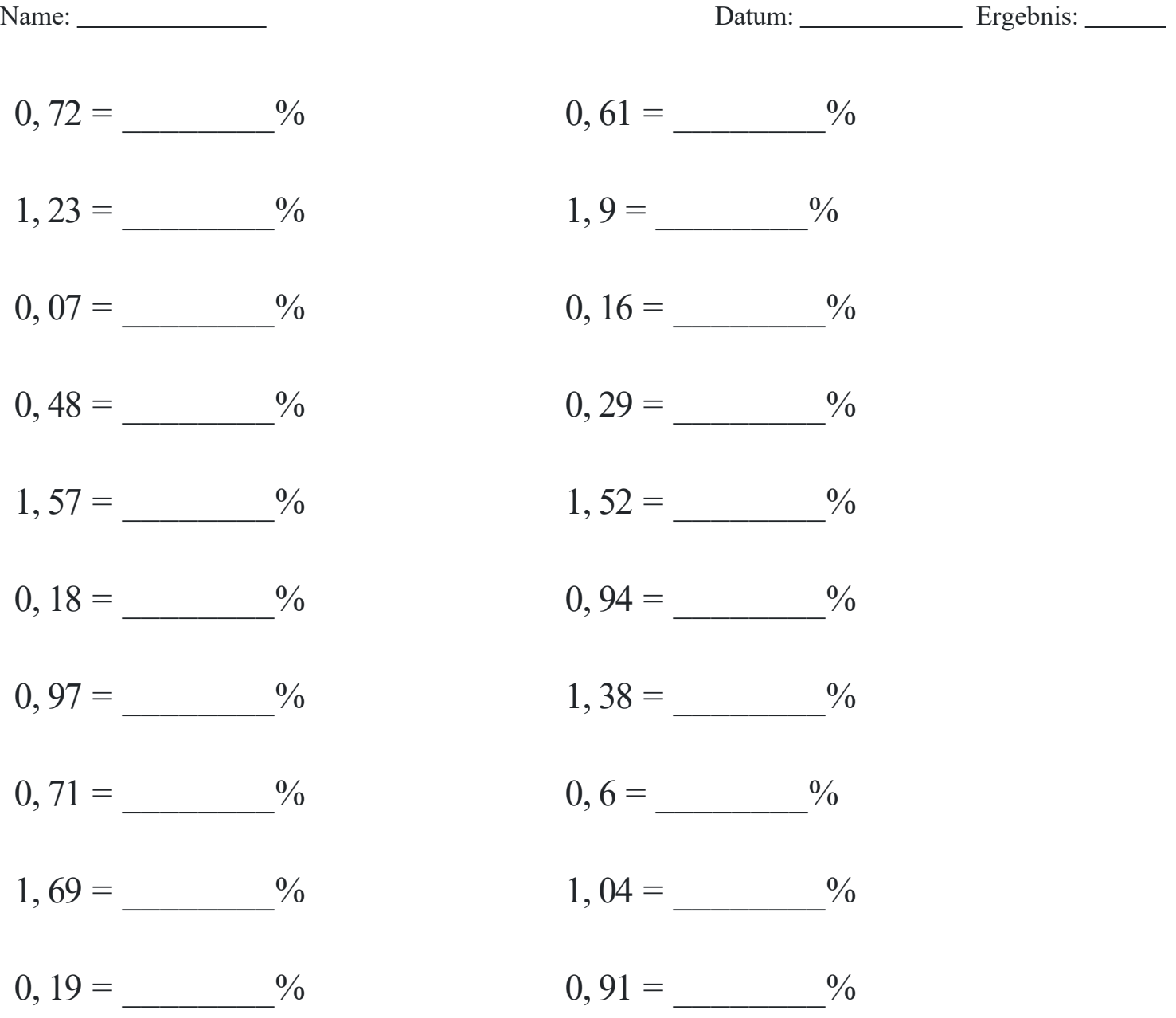